## **Teachers' To Do**

- <do Jan>Add students to Keycloak (Jan) including group and role, e.g. WS2021\_IP17</do>
- <do>Setup a editable Wiki branch for student documentation</do>
- <do Jan>Setup Nextcloud Docker for files Sharing</do>
- <do>Setup Discord Server including categories (IP ...) and channels (General Discussion? Announcements?)  $\rightarrow$  Responsive comm.</do>
- <do>(Mattermost?)</do>
- <do>Missing orders! Powerback (350€ incl. tax), Drivers (291€ incl. tax)</do>

## Deliverables

**Main goal**: Develop, design and implement teaching materials on <u>artificial intelligence</u> (AI) for schools (primary schools, age 9-11 years).

## Teaching material requirements:

- Learning path (easy to follow): The teaching material should be easy to follow, with a defined structure that connects each of the topics in a way that is easy to absorb. The material can even have a story telling that proposes solutions to current problems such as global warming, garbage in the oceans, deforestation and more.
- **Content**: The content of the material may be supported by different multimedia means such as videos, images, audio, etc. The way of presenting the content must be precise and easy to understand.
- **Interactive**: The content must be interactive, with gamification strategies that encourage curiosity to continue learning.
- **Learning experience**: The learning experience must be supported by proposed mini-projects, challenges, examples and a final project that unifies all that has been learned.
- **Appropriate use of licenses**: The teaching material must be open and accessible to everybody under the license CC Attribution-Noncommercial-Share Alike 4.0 International so it is important to make use of resources (videos, audios, images and others) that have a license that allows copying, redistribution, modification and transformation, as far as possible <u>you should</u> <u>generate your own content under the same license of the course</u>.
- Teaching material, design and implement
- Material for primary schools (age 9-11)
- SNAP! tutorial first (age 9-11)
- SNAP! as a frontend for image classification
- Train CNN with your own object
- Jetbot follows your own object
- Object Detector with Camera on Jetson (or rtp, rtsp, rtmp) with ssd-mobilenet
- Enhanced NVIDIA Jetson tutorial for OD suitable for kids (NVIDIA is still too complex)

## Steps

- OER prototyping on Wiki
- Structure, Material, Content
- Later implementation on Moodle, openEdX, etc.
- Workshop with NVIDIA material for Jetson (understanding complexity!):
  - Dustin Franklin's material first (detectnet, IC, OD, IS)
  - Dana Sheahen's material (Jupyter, image classification)
  - Jim Benson's material (Jetbot, Linux, setup of Jetsons)
- Learn SNAP!
- Concept to communicate between detectnet and SNAP!
- Teaching material

From: https://wiki.eolab.de/ - HSRW EOLab Wiki

Permanent link: https://wiki.eolab.de/doku.php?id=ip:ws2021:lets\_plaiy:todo\_t:start&rev=1632822800

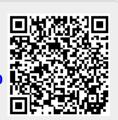

Last update: 2021/09/28 11:53